assign a DATE FIELD on the view

easier to find what I'm looking for

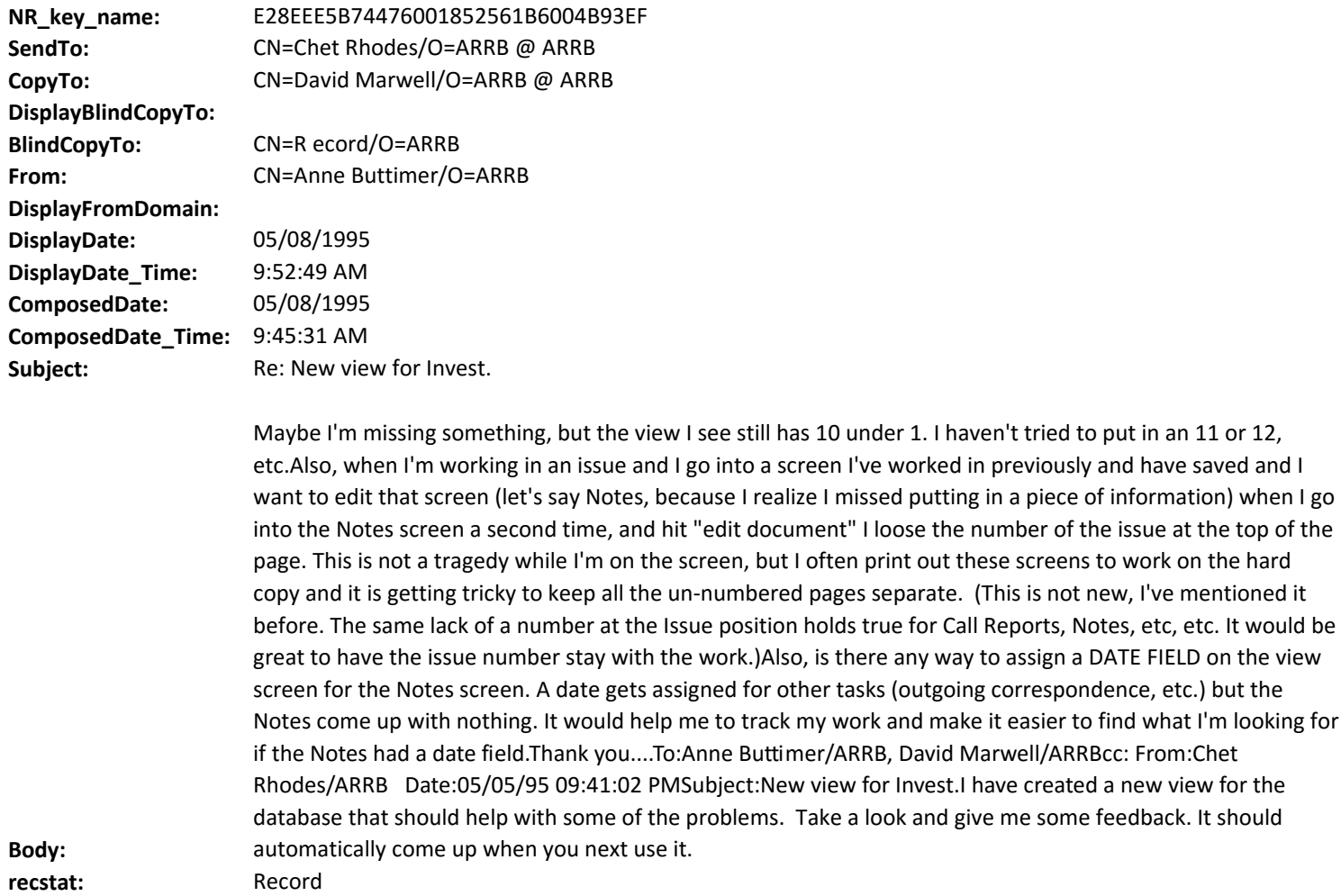

**DeliveryPriority:** N **DeliveryReport:** B **ReturnReceipt: Categories:**